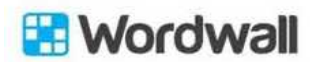

## Guía rápida

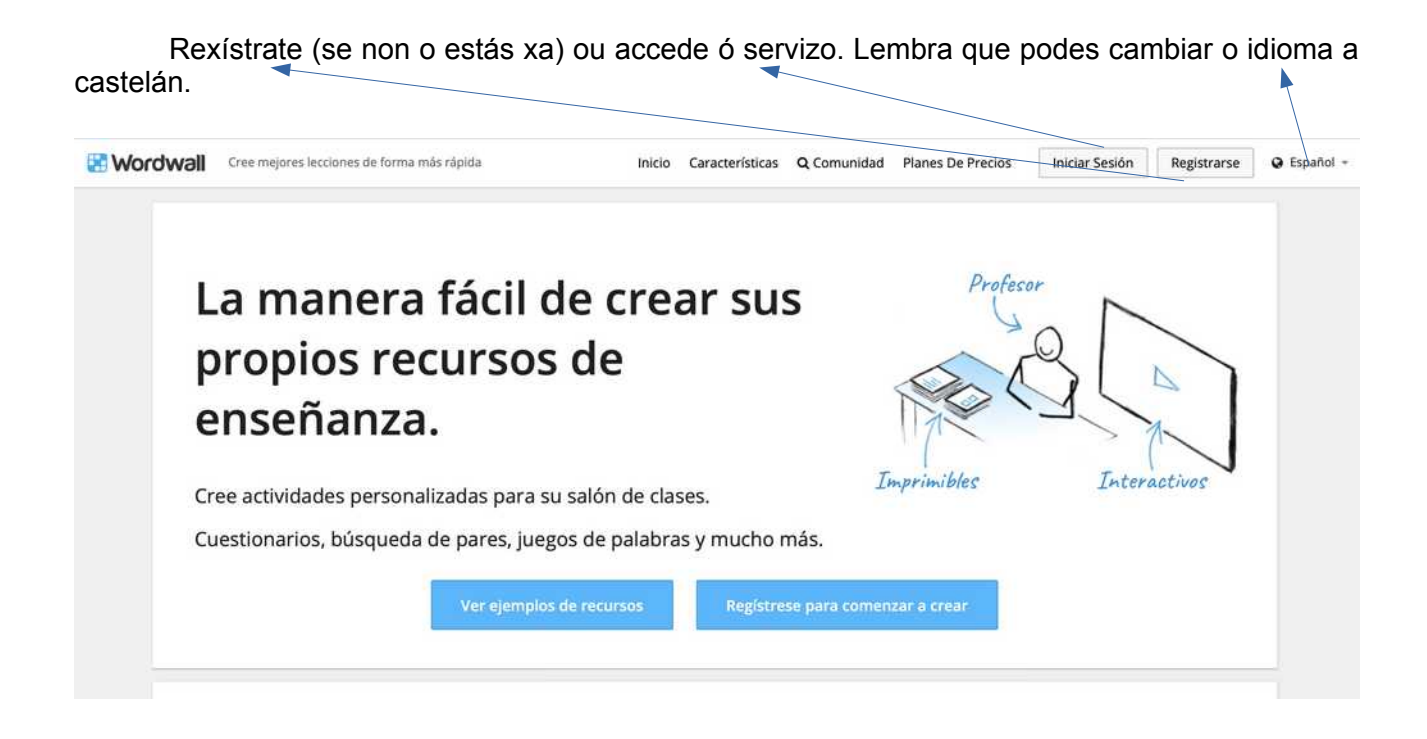

Unha vez dentro poderás crear un cartafol para organizar as actividades, crear unha actividade ou ver a lista das actividades creadas.  $\blacktriangleright$ 

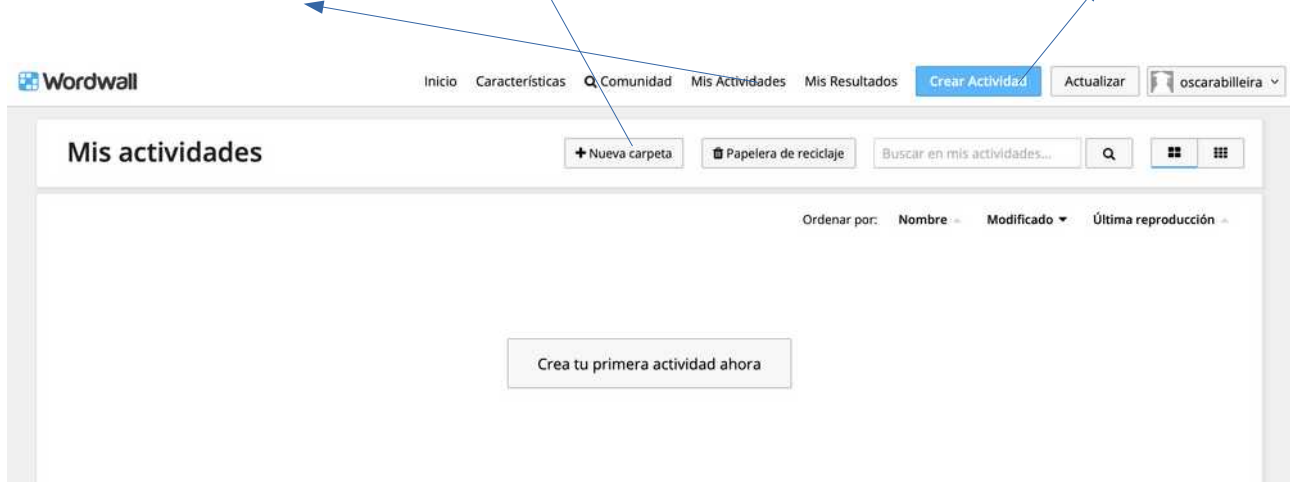

## **CREAR UNHA ACTIVIDADE:**

Poderás escoller entre os diferentes tipos de actividades que nos ofrecen.

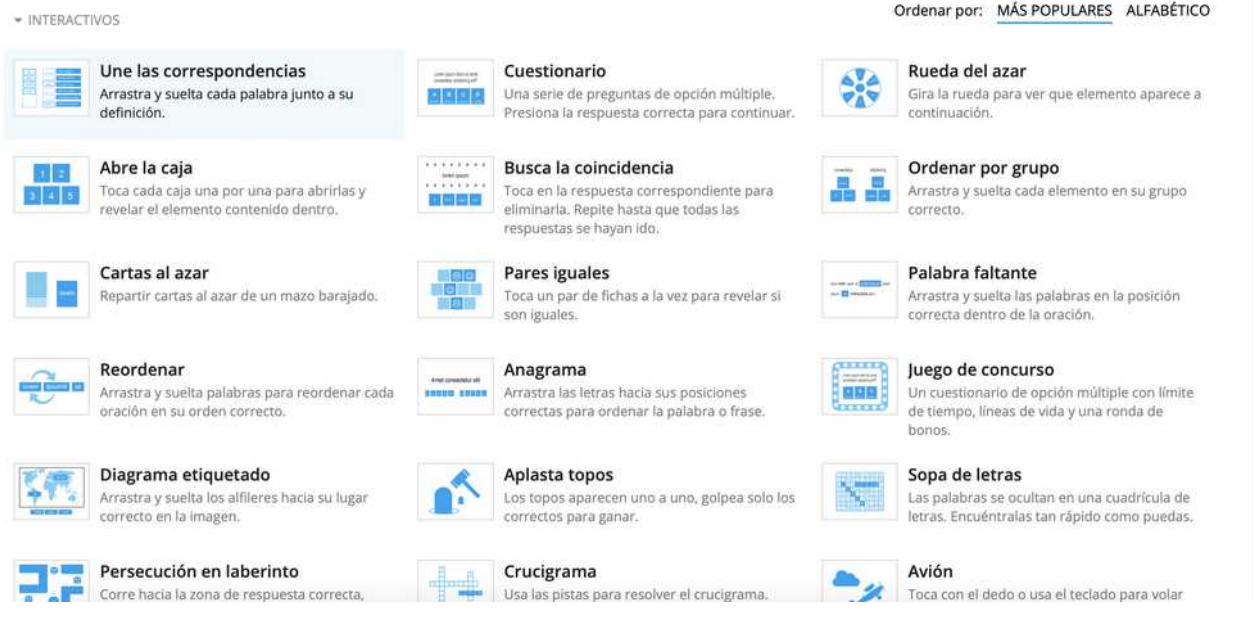

Unha vez creada, no apartado "as miñas aplicacións" poderás, ademais de editala, e doutras opción , premer "compartir" para obter a ligazón ou o código para insertalo.

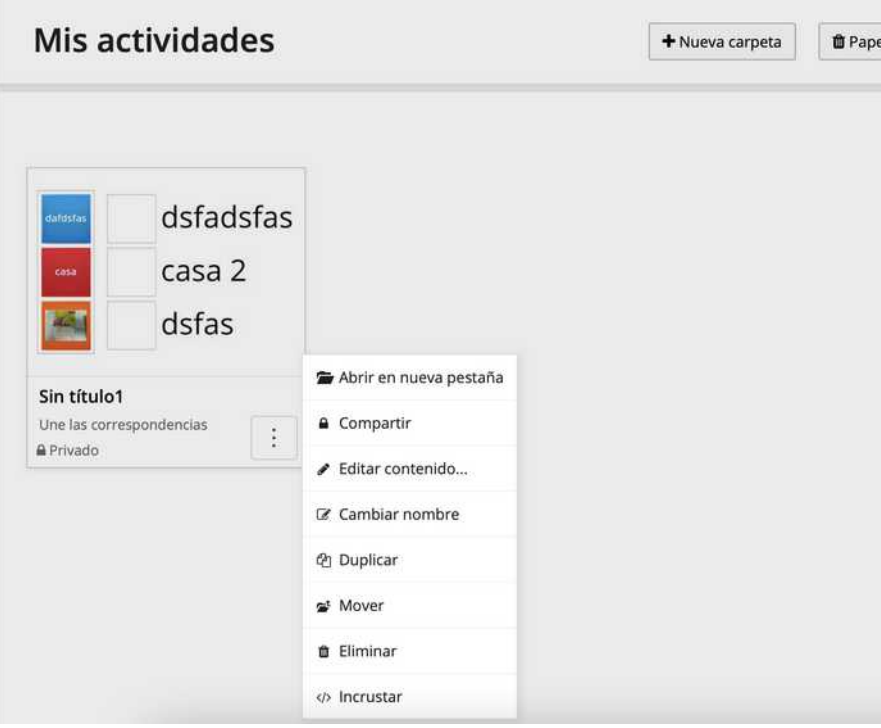